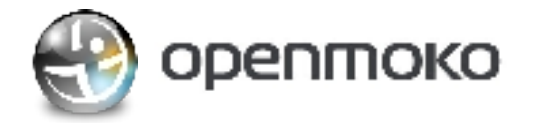

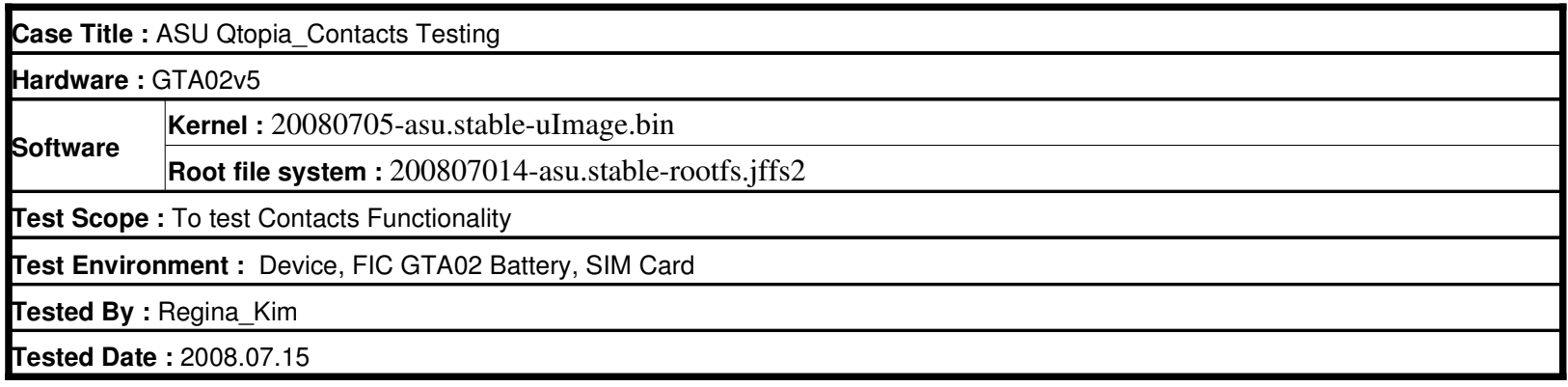

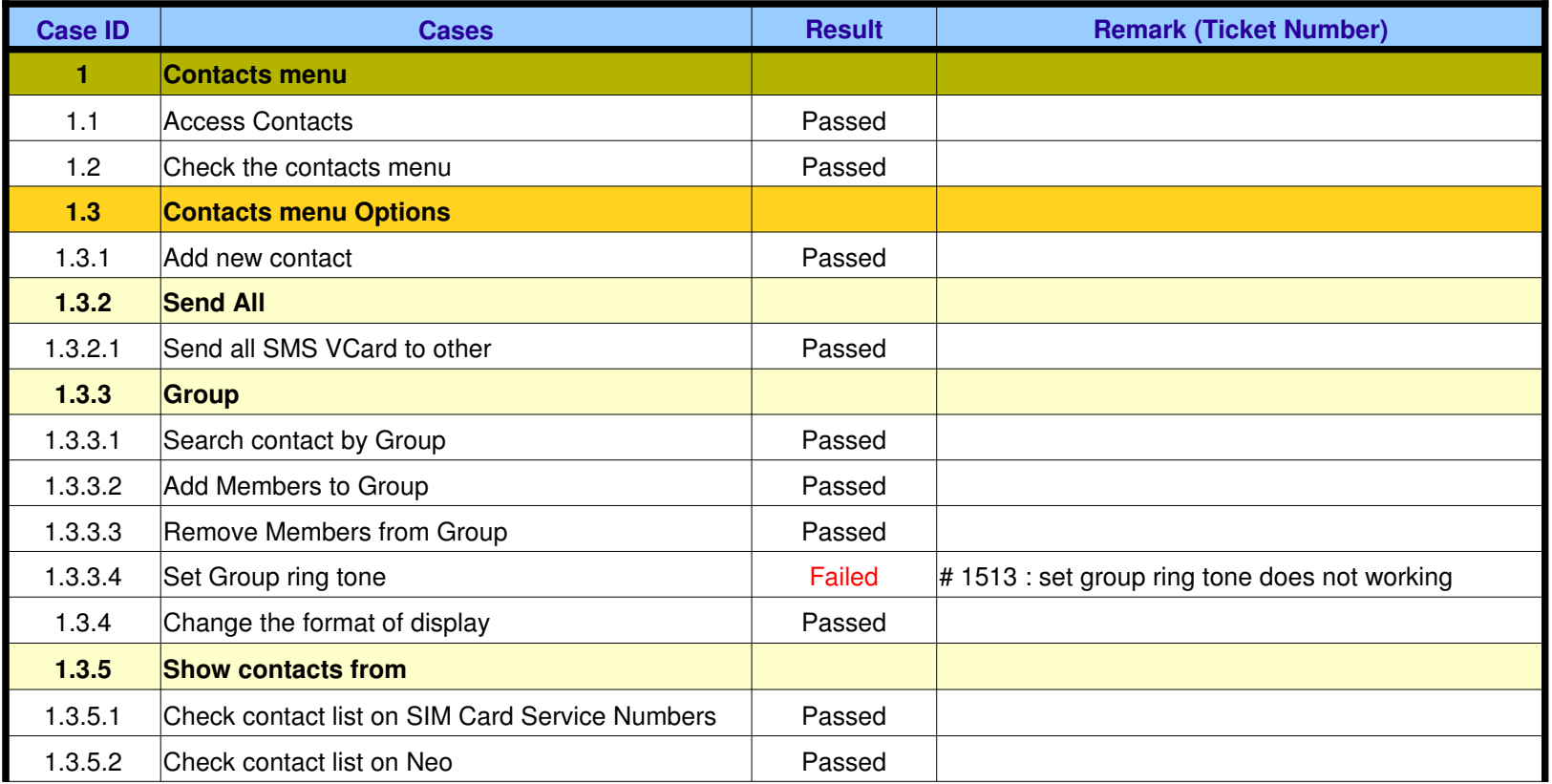

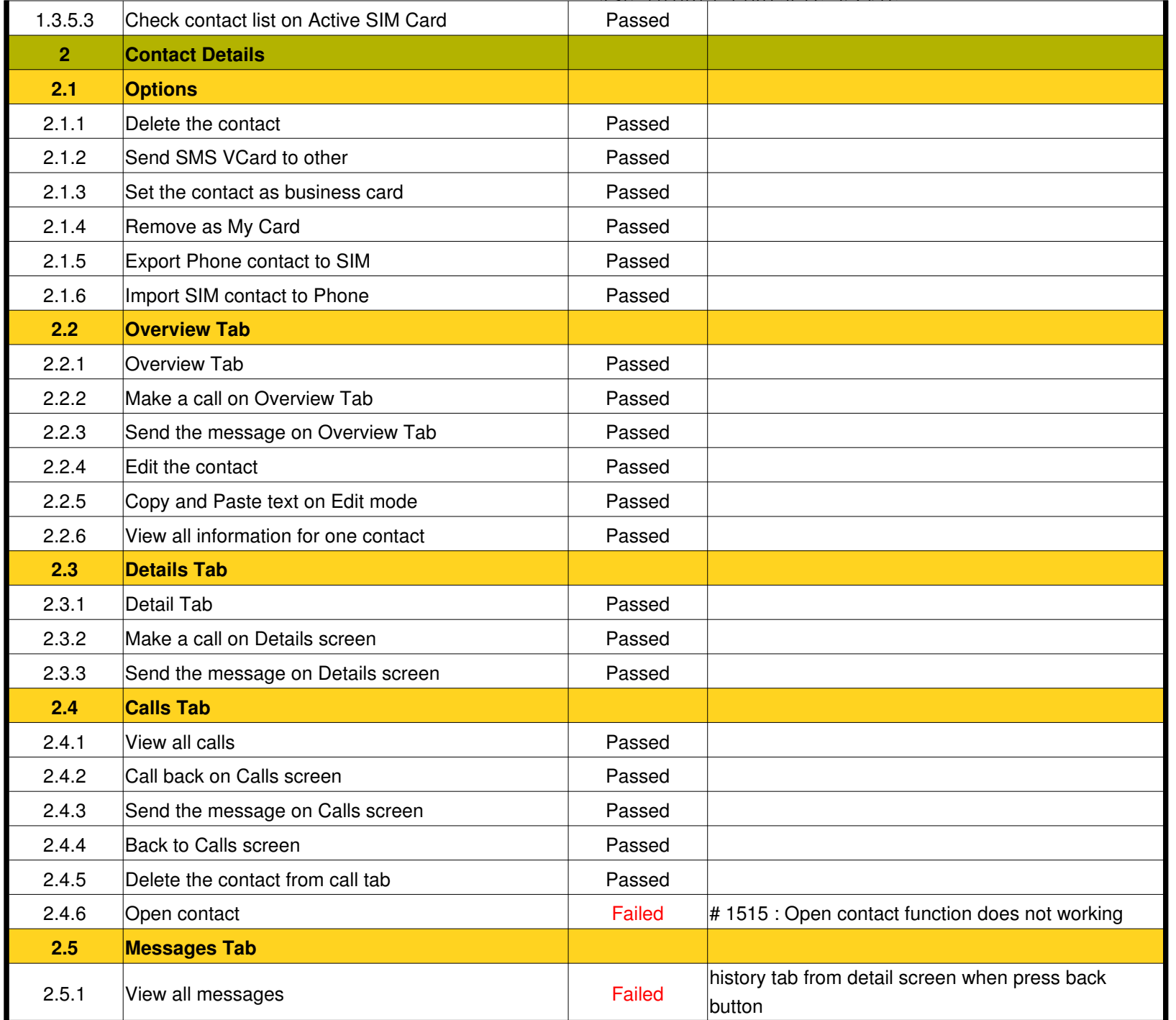

ASU\_Qtopia\_Contacts\_v5.xls

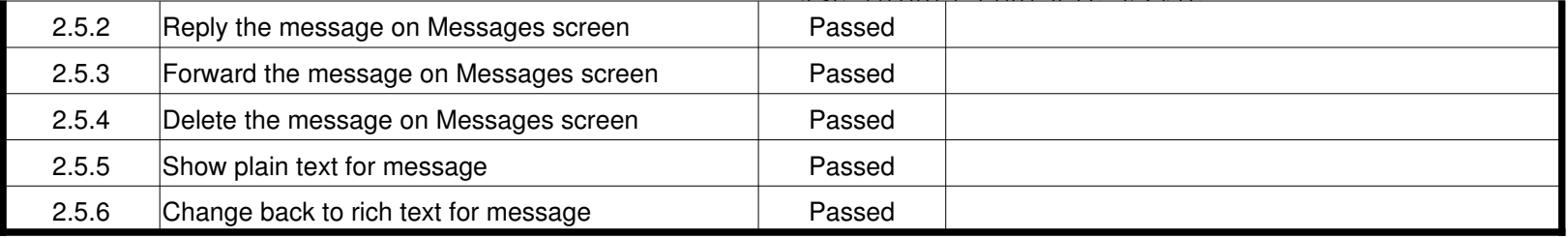